Copyright (c) 2016 - 2018 Young W. Lim.

Permission is granted to copy, distribute and/or modify this document under the terms of the GNU Free Documentation License, Version 1.2 or any later version published by the Free Software Foundation; with no Invariant Sections, no Front-Cover Texts, and no Back-Cover Texts. A copy of the license is included in the section entitled "GNU Free Documentation License".

Please send corrections (or suggestions) to youngwlim@hotmail.com.

This document was produced by using LibreOffice.

Young Won Lim 6/4/18 http://learnyouahaskell.com/making-our-own-types-and-typeclasses#the-functor-typeclass

http://learnyouahaskell.com/functors-applicative-functors-and-monoids

Haskell in 5 steps https://wiki.haskell.org/Haskell\_in\_5\_steps

## <\$> related operators

Functor map <\$>

- (<\$>) :: Functor f => (a -> b) -> f a -> f b
- (<\$) :: Functor f => a -> f b -> f a
- (\$>) :: Functor f => f a -> b -> f b

replace b in f b with a ... f a replace a in f a with b ... f b

The <\$> operator is just a synonym for the fmap function in the Functor typeclass.

**fmap** generalizes **map** for **lists** to other data types : **Maybe**, **IO**, **Map**.

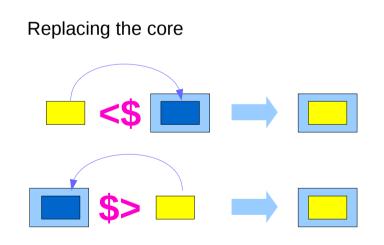

4

## <**\$ / <\$> / \$>** operators

there are two additional operators provided which <u>replace</u> a **value** inside a Functor instead of applying a function. This can be both more convenient in some cases,

as well as for some Functors be more efficient.

value <\$ functor = const value <\$> functor
functor \$> value = const value <\$> functor

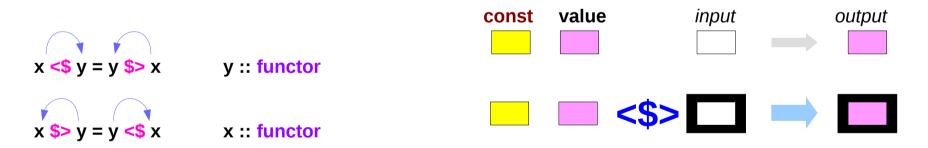

| Applicativ | es      |
|------------|---------|
| Sequencir  | ng (3C) |

# <\$ / <\$> / \$> operators examples

| import Data.Functor                  | import Data.Functor                    |
|--------------------------------------|----------------------------------------|
| Prelude> <b>Just 1 </b> \$> <b>2</b> | Prelude> <b>(+1) &lt;\$&gt; Just 2</b> |
| Just 2                               | Just 3                                 |
| Prelude> <b>Just 2 \$&gt; 1</b>      | Prelude> <b>(+1) &lt;\$&gt; Just 3</b> |
| Just 1                               | Just 4                                 |
|                                      |                                        |
| Prelude> 1 <\$ Just 3                | Prelude> (+1) <\$> Nothing             |
| Just 1                               | Nothing                                |
| Prelude> 3 <\$ Just 1                |                                        |
| Just 3                               |                                        |
|                                      |                                        |
| Prelude> 1 <\$ Just 3                | Prelude> const 2 <\$> Just 111         |
| Just 1                               | Just 2                                 |
| Prelude> 3 <\$ Just 1                |                                        |
| Just 3                               |                                        |

https://www.schoolofhaskell.com/school/to-infinity-and-beyond/pick-of-the-week/Simple%20examples

| <b>Applicatives</b> |      |
|---------------------|------|
| Sequencing          | (3C) |

6

### <\$> examples

```
#!/usr/bin/env stack-- stack --resolver ghc-7.10.3 runghcimport Data.Monoid ((<>))
```

main :: IO ()

main = do

putStrLn "Enter your year of birth"

year <- read <\$> getLine

let age :: Int

age = 2020 - year

putStrLn \$ "Age in 2020: " <> show age

getLine :: IO String

Input: read "12"::Double Output: 12.0

-- this infix synonym for mappend is found in Data.Monoid x <> y = mappend x y infixr 6 <>

https://haskell-lang.org/tutorial/operators

Applicatives Sequencing (3C)

Young Won Lim 6/4/18

## <\*> related operators

Applicative function application <\*>

- (<\*>) :: Applicative f => f (a -> b) -> f a -> f b
- (\*>) :: Applicative f => f a -> f b -> f b
- (<\*) :: Applicative f => f a -> f b -> f a

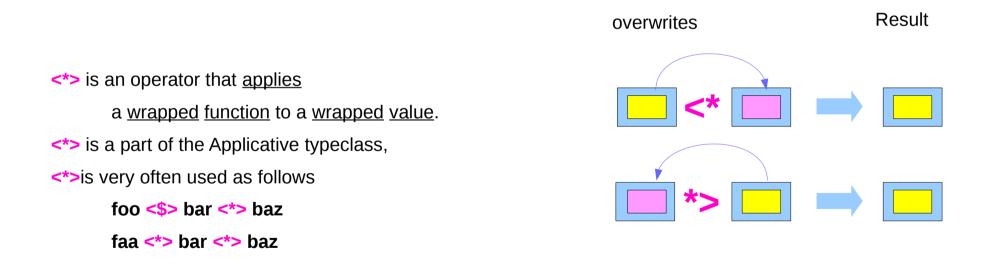

### **\*>** operator

two helper operators

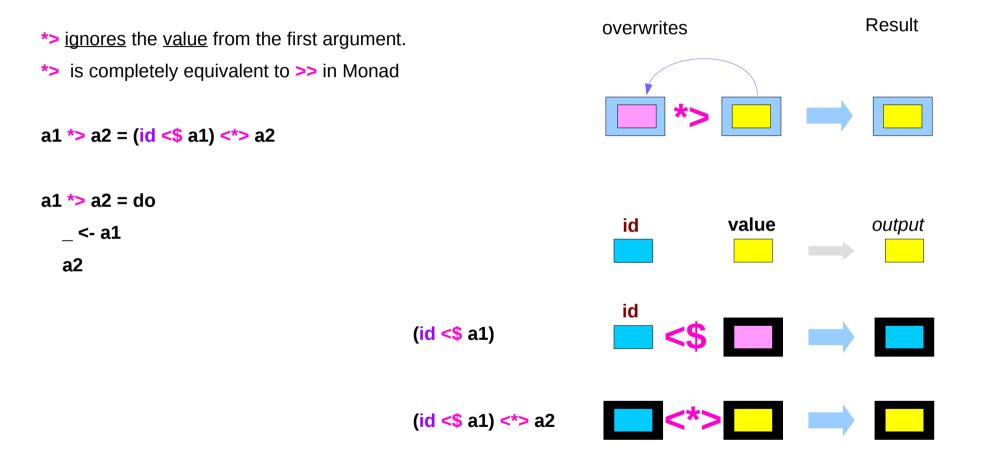

https://haskell-lang.org/tutorial/operators

## <\* operator

<\* is the same thing in reverse: <u>perform</u> the <u>first action</u> then the <u>second</u>, but only <u>take</u> the <u>value</u> from the <u>first</u> action.

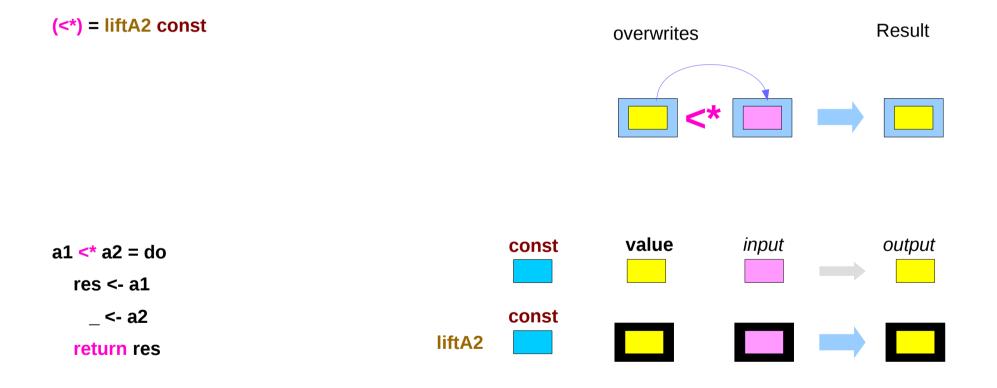

| <b>Applicatives</b> |      |
|---------------------|------|
| Sequencing          | (3C) |

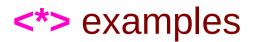

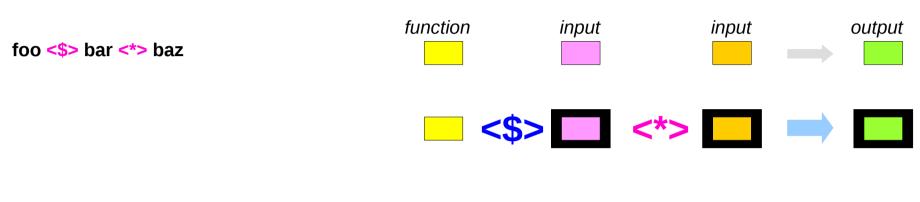

With a Monad, this is equivalent to:

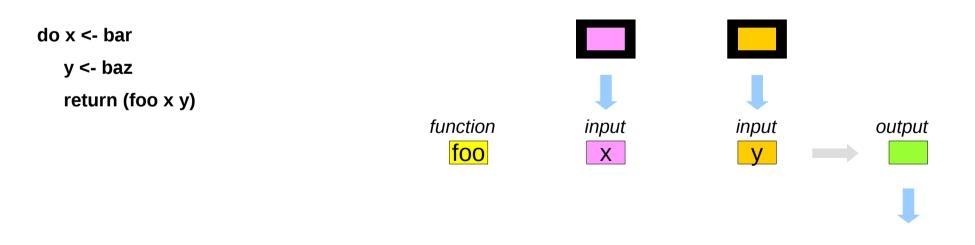

| App  | licatives |      |
|------|-----------|------|
| Sequ | uencing   | (3C) |

### <\*> examples

```
examples including parsers and serialization libraries.
using the aeson package: (handling JSON data)
```

data Person = Person { name :: Text, age :: Int } deriving Show

-- We expect a JSON object, so we fail at any non-Object value.

instance FromJSON Person where

parseJSON (Object v) = Person <\$> v .: "name" <\*> v .: "age"
parseJSON \_ = empty

- : append-head operator (cons)
- . function composition operators
- . name qualifier

(\$> v.s. <\$) and (\*> v.s. <\*)

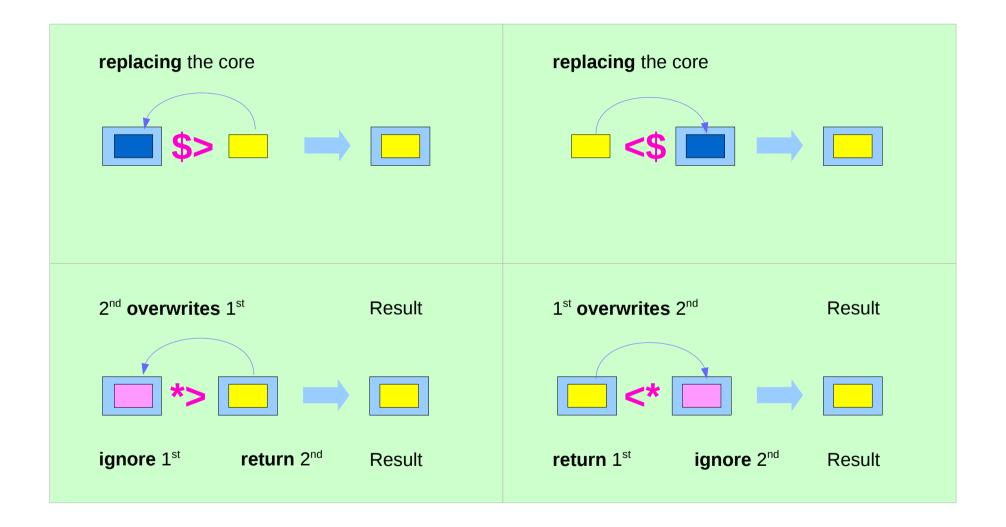

https://en.wikibooks.org/wiki/Haskell/Applicative\_functors

# (\*>) v.s. (>>)

(\*>) :: Applicative f => f a -> f b -> f b

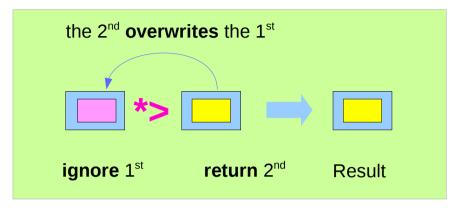

#### (>>) :: Monad m => m a -> m b -> m b

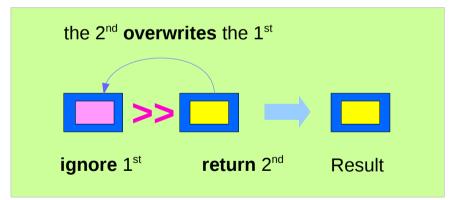

https://en.wikibooks.org/wiki/Haskell/Applicative\_functors

# (\*> v.s. >>) and (pure v.s. return)

| (*>) :: | Applicative f | => f a -> | f b -> | fb |
|---------|---------------|-----------|--------|----|
|         |               |           | _      | _  |

| (>> | ):: | Monad | m | => | m a | -> m | b -> | m b |
|-----|-----|-------|---|----|-----|------|------|-----|
|-----|-----|-------|---|----|-----|------|------|-----|

| pure ::  | Applicative f => | a -> | f a |
|----------|------------------|------|-----|
| return : | Monad m =>       | a -> | m a |

the constraint changes from Applicative to Monad.

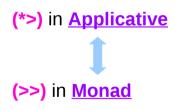

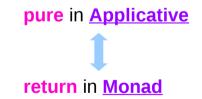

https://en.wikibooks.org/wiki/Haskell/Applicative\_functors

# Commutativity

the concept involved in **commutative monads**, is the <u>same</u> as the one in **commutative applicatives**, only specialised to **Monad**.

commutativity (or the lack thereof) affects
other functions which are derived from (<\*>) as well.
(\*>) is a clear example:

### (\*>) :: Applicative f => f a -> f b -> f b

(\*>) <u>combines</u> effects
 <u>preserves</u> only the values of
 its <u>second</u> argument.
 is equivalent to (>>), for monads

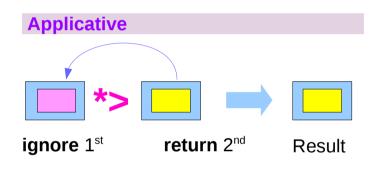

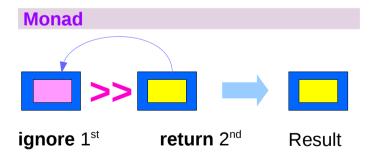

https://en.wikibooks.org/wiki/Haskell/Applicative\_functors

# Commutativity examples (1)

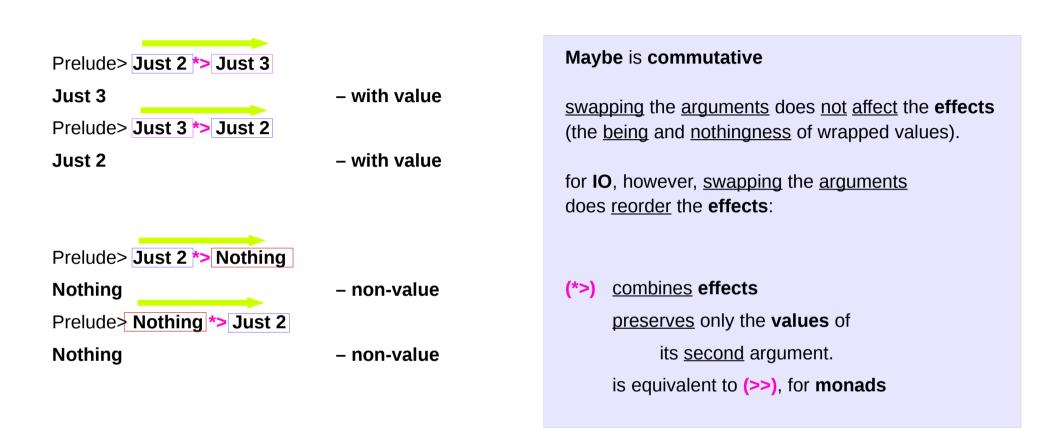

https://en.wikibooks.org/wiki/Haskell/Applicative\_functors

# Commutativity examples (2)

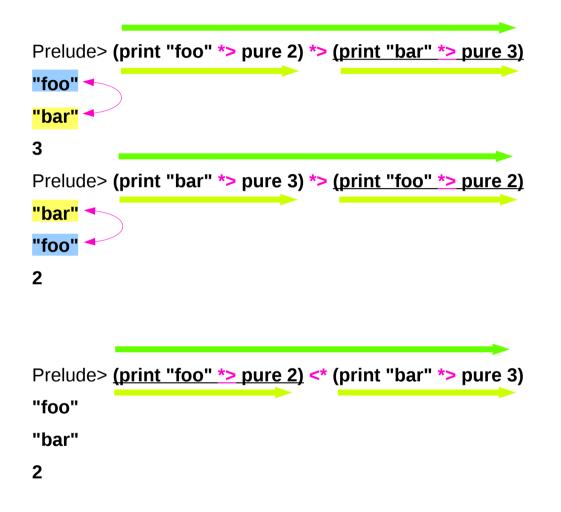

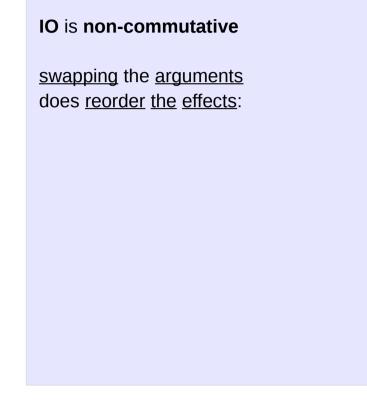

https://en.wikibooks.org/wiki/Haskell/Applicative\_functors

# Sequencing of Effects

### Prelude> [(2\*),(3\*)] <\*> [4,5]

- 1) [8,10,12,15] -- correct answer
- 2) [8,12,10,15]

The difference is that for the first (and correct) answer

the result is obtained

by taking the skeleton of the first list

and replacing each element

by all possible combinations

with elements of the second list,

while for the other possibility the starting point is the second list. [(2\*),(3\*)] <\*> [4,5] [(2\*) <\*> 4, (2\*) <\*> 5, (3\*) <\*> 4, (3\*) <\*> 5]

[(2\*),(3\*)] <\*> [4,5] [(2\*) <\*> 4, (3\*) <\*> 4, (2\*) <\*> 5, (3\*) <\*> 5]

#### sequencing of effects

## **Non-commutative Functors**

by **effects** we mean the functorial **context**, as opposed to the **values** within the functor

#### some effects examples:

the <u>skeleton</u> of a **list**, <u>actions</u> performed in the real world in **IO**, the <u>existence</u> of a value in **Maybe** 

The existence of two legal implementations of (<\*>) for lists only differ in the sequencing of effects
[] is a non-commutative applicative functor.

Prelude> [(2\*),(3\*)] <\*> [4,5]

- 1) [8,10,12,15]
- 2) [8,12,10,15]

# **Commutative Functors**

a commutative applicative functor is one for which the following holds:

swapping the <u>arguments</u> does <u>not affect</u> the **effects** as well as the **value** 

```
liftA2 fn u v = liftA2 (flip fn) v u
```

-- Commutativity

Or, equivalently,

fn <\$> u <\*> v = flip fn <\$> v <\*> u

# Commutative Monads (1)

| do             | do             |
|----------------|----------------|
| a <- actA      | b <- actB      |
| b <- actB      | a <- actA      |
| return (a + b) | return (a + b) |

commutative if the order of side effects is not important.

there are many monads that commute (e.g. **Maybe**, **Random**). If the monad is **commutative**, then the operations captured within it can be computed in <u>parallel</u>.

No good syntax for monads that commute still an open research problem

https://stackoverflow.com/questions/5897845/relax-ordering-constraints-in-monadic-computation

# Commutative Monads (2)

Commutative monads are monads for which the order of actions makes no difference (they commute), that is when following code:

| do        | do        |
|-----------|-----------|
| a <- actA | b <- actB |
| b <- actB | a <- actA |
| m a b     | m a b     |

<u>commutative</u> if the <u>order</u> of **side effects** is <u>not important</u>.

Examples of commutative include:

Reader monad

Maybe monad

https://wiki.haskell.org/Monad#Commutative\_monads https://stackoverflow.com/questions/6089997/how-do-i-find-out-whether-a-monad-is-commutative

# Left-to-right sequencing

The convention in Haskell is to always implement (<\*>) and other applicative operators using **left-to-right sequencing**.

Even though this convention helps reducing confusion, it also means appearances sometimes are misleading.

```
For instance, the (<*) function is <u>not flip</u> (*>),
as it <u>sequences</u> effects <u>from left to right</u> just like (*>):
```

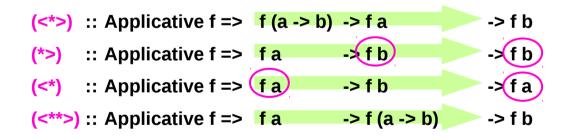

https://en.wikibooks.org/wiki/Haskell/Applicative\_functors

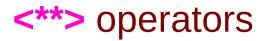

(<\*\*>) :: Applicative f => f a -> f (a -> b) -> f b
(<\*>) :: Applicative f => f (a -> b) -> f a -> f b

from Control.Applicative not flip (<\*>)

a way of inverting the sequencing

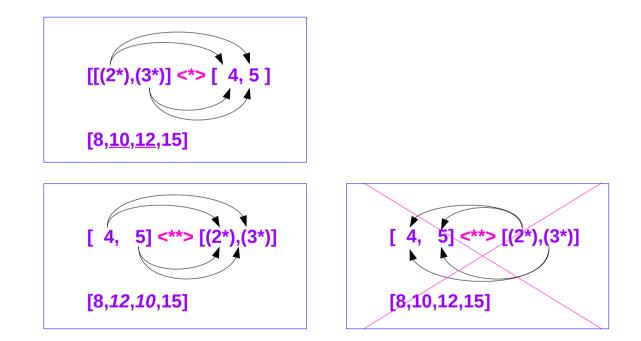

https://en.wikibooks.org/wiki/Haskell/Applicative\_functors

## Functors, Applicative, and Monad

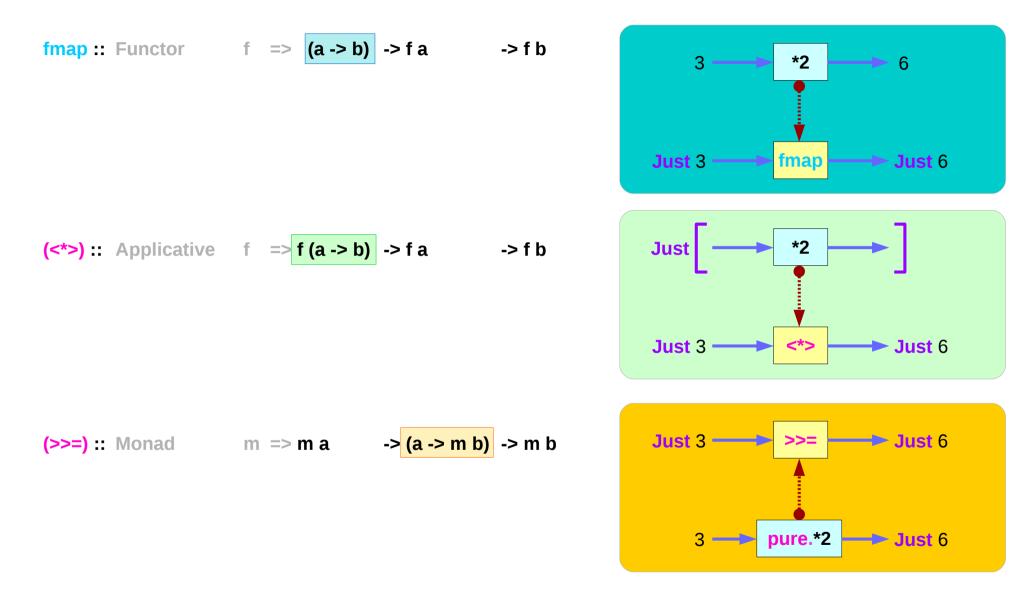

https://en.wikibooks.org/wiki/Haskell/Applicative\_functors

### Applicatives Sequencing (3C)

26

## Functors, Applicative, and Monad Examples

| fmap :: Functor                       | f => (a -> b)                | -> f a                         | -> f b | Prelude> fmap (*2) (Just 3)<br>Just 6                                                            |
|---------------------------------------|------------------------------|--------------------------------|--------|--------------------------------------------------------------------------------------------------|
| <pre>(&lt;*&gt;) :: Applicative</pre> | f => <mark>f(a-&gt;b)</mark> | -> f a                         | -> f b | Prelude> (Just (*2)) <*> (Just 3)<br>Just 6                                                      |
| (>>=) :: Monad                        | m => m a                     | -> <mark> (a -&gt; m b)</mark> | -> m b | Prelude> (Just 3) >>= (pure . (*2))<br>Just 6<br>Prelude> (Just 3) >>= (return . (*2))<br>Just 6 |

# (=<<) : the flipped version of (>>=)

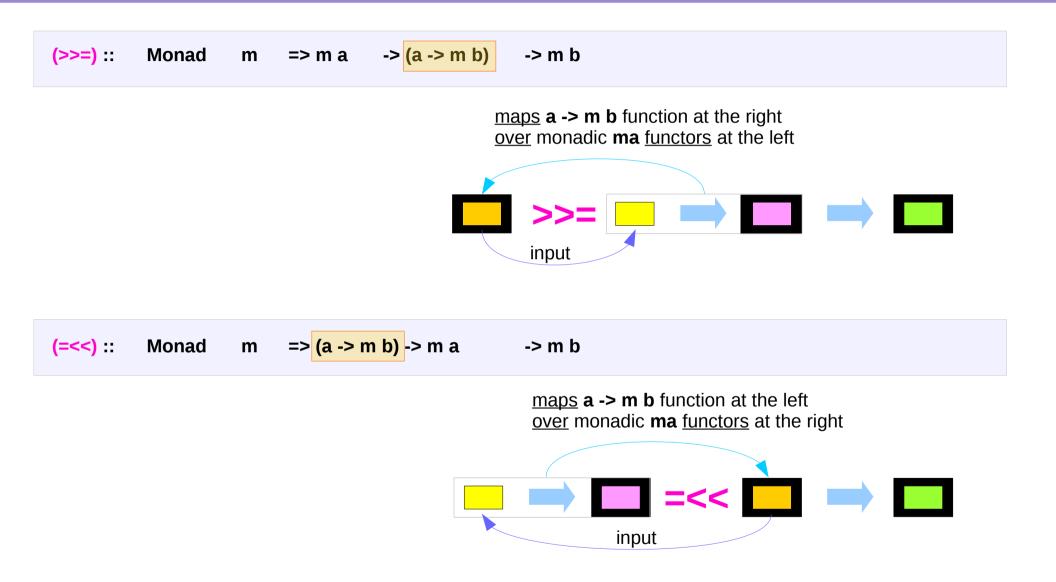

https://en.wikibooks.org/wiki/Haskell/Applicative\_functors

### **<\$>**, **<\*>**, **>>=**, and **=<<** examples

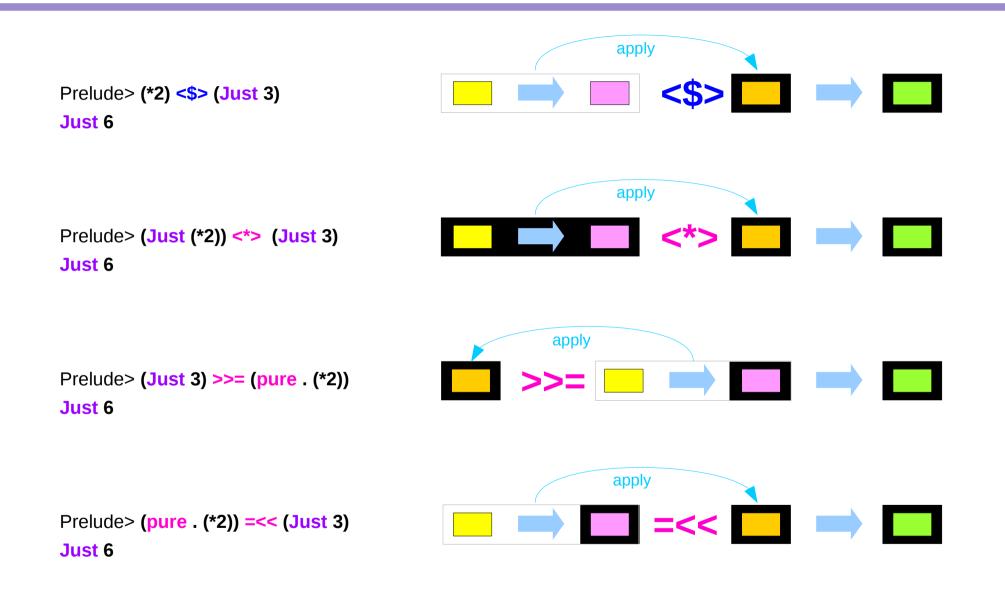

# Comparing the three characteristic methods

replace fmap by its infix synonym, (<\$>) replace (>>=) by its flipped version, (=<<)

| fmap :: Functor                       | f | => | (a -> b)   | -> ' | fa                     | -> f b                 |
|---------------------------------------|---|----|------------|------|------------------------|------------------------|
| <pre>(&lt;*&gt;) :: Applicative</pre> | f | => | f (a -> b) | -> ' | fa                     | -> f b                 |
| (>>=) :: Monad                        | m | => | m a        | ->   | (a -> m b              | ) -> m b               |
|                                       |   |    |            |      |                        |                        |
| (<\$>) :: Functor                     | t | => | (a -> b)   | )    | -> <mark>(t a -</mark> | <mark>&gt; t b)</mark> |
| <pre>(&lt;*&gt;) :: Applicative</pre> | t | => | t (a -> b  | )    | -> <mark>(t a -</mark> | <mark>&gt; t b)</mark> |
| (=<<) :: Monad                        | t | => | (a -> t b  | )    | -> <mark>(t a -</mark> | <mark>&gt; t b)</mark> |

# All mapping functions over Functors

fmap, (<\*>) and (=<<) are all mapping functions over Functors.

The differences between them are in what is being mapped (functions) over in each case:

| (<\$>) :: Functor t           | => | (a -> b)             | -> | (t a -> t b)           |
|-------------------------------|----|----------------------|----|------------------------|
| (<*>) :: Applicative t        | => | <u>t (a -&gt; b)</u> | -> | <u>(t a -&gt; t b)</u> |
| <b>(=&lt;&lt;)</b> :: Monad t | => | (a -> t b)           | -> | (t a -> t b)           |

| <mark>fmap</mark> maps  | (a -> b)   | arbitrary functions | <u>over functors</u> .               |
|-------------------------|------------|---------------------|--------------------------------------|
| <b>(&lt;*&gt;)</b> maps | t (a -> b) | morphisms           | over (applicative) <u>functors</u> . |
| <b>(=&lt;&lt;)</b> maps | a -> t b   | functions           | over (monadic) <u>functors</u> .     |

# Power, Flexibility, Control

The differences of **Functor**, **Applicative** and **Monad** follow from what these three **mapping functions** <u>allow</u> you to do.

As you move from fmap to (<\*>) and then to (>>=), you gain in <u>power</u>, <u>versatility</u> and <u>control</u>, at the cost of <u>guarantees</u> about the results.

|                                                                | + | effects                                                         |
|----------------------------------------------------------------|---|-----------------------------------------------------------------|
| <b>values</b> to refer to <u>plain values</u> within a functor |   | <b>contexts</b> to<br><u>whatever</u><br><u>surrounds</u> them, |

https://en.wikibooks.org/wiki/Haskell/Applicative\_functors

# fmap does not change in the context

The type of fmap ensures that it is impossible to use it to change the context, no matter which function it is given.

In (a -> b) -> t a -> t b, the (a -> b) function has <u>nothing to do with</u> the t <u>context</u> of the t a functorial <u>value</u>, and so applying it <u>cannot affect</u> the t <u>context</u>. For that reason, if you do fmap f xs on some list xs the number of elements of the list will never change.

# (<\*>) changes the context

#### fmap cannot change the context

- the (a -> b) function has no relation with the t context
- the application of this function does not affect the context t
- the <u>number</u> of <u>elements</u> of the list will never change

Prelude> fmap (2\*) [2,5,6] [4,10,12]

a list with 3 elements

That could be a safety guarantee or an unfortunate restriction depending on your purpose

(<\*>) is clearly able to <u>change</u> the **context**:

Prelude> [(2\*),(3\*)] <\*> [2,5,6] [4,10,12,6,15,18] two lists each with 3 elements a list with 6 elements

# (<\*>) carries a context

The **t** (**a** -> **b**) morphism <u>carries</u> a **context** of its own, which is combined (applied) with the **context** of the **t** a **functorial value (a** -> **b**).

(<\*>), however, is subject to a more subtle restriction

```
while t (a -> b) morphisms <u>carry</u> context,
within them there are <u>plain</u> (a -> b),
which are still <u>unable</u> to <u>modify</u> the context.
```

this means the changes to the context (<\*>) performsare fully determined by the context of its arguments,t (a->b) or t band the values have no influence over the resulting context.(a->b) or a

Prelude> [(2\*),(3\*)] <\*> [2,5,6] [4,10,12,6,15,18] two lists each with 3 elements a list with 6 elements

# Carrying a context examples

```
      Prelude> (print "foo" *> pure (2*)) <*> (print "bar" *> pure 3)
      (pure (2*)) <*> (pure 3)

      "foo"

      "bar"

      6

      Prelude> (print "foo" *> pure 2) *> (print "bar" *> pure 3)
      (pure 2) *> (pure 3)

      "foo"

      "bar"

      3

      Prelude> (print "foo" *> pure undefined) *> (print "bar" *> pure 3)

      "foo"

      "foo"

      "bar"

      3

      Prelude> (print "foo" *> pure undefined) *> (print "bar" *> pure 3)

      "foo"

      "foo"

      "bar"

      3

      "foo"

      "bar"

      3

      "foo"

      "bar"

      3

  </tbr>
```

## (>>=) creates a context

Prelude> [(2\*),(3\*)] <\*> [2,5,6] [4,10,12,6,15,18] two lists each with 3 elements a list with 6 elements

with **list (<\*>)** you know that the <u>length</u> of the resulting list will be the <u>product</u> of the <u>lengths</u> of the original lists,

with **IO** (<\*>) you know that all real world effect will happen as long as the <u>evaluation</u> <u>terminates</u>, and so forth.

with Monad, however, it is very different
(>>=) takes a (a -> t b) function,
and so it is able to create context
from values
which means a lot of flexibility:

creaing <mark>context t</mark> a -> t b

https://en.wikibooks.org/wiki/Haskell/Applicative\_functors

## Creating a context examples

```
Prelude> [1,2,5] >>= \x -> replicate x x
[1,2,2,5,5,5,5,5]
```

Prelude> [1,2,5] >>= \x -> replicate x x [replicate 1 1, replicate 2 2, replicate 5,5]

```
Prelude> [0,0,0] >>= \x -> replicate x x [ replicate 0 0, replicate 0 0, replicate 0,0 ]
[]
```

Prelude> return 3 >>= \x -> print \$ if x < 10 then "Too small" else "OK"

"Too small"

Prelude> return 42 >>= \x -> print \$ if x < 10 then "Too small" else "OK" "OK"

https://en.wikibooks.org/wiki/Haskell/Applicative\_functors

# Deciding context (1)

(<\*>) :: m (a->b) -> (m a->m b) (=<<) :: (a->m b) -> (m a->m b)

In both cases there is **m a**, but only in the second case **m a** can <u>decide</u> whether the function (**a**->**m b**) gets applied. In its turn, the function (**a**->**m b**) can "<u>decide</u>" whether the function bound next gets applied by producing such **m b** that does not "contain" b (like **[]**, **Nothing** or Left).

In **Applicative** there is no way for functions "inside" **m (a->b)** to make such "<u>decisions</u>" - they <u>always</u> <u>produce</u> a **value** of type **b**.

https://stackoverflow.com/questions/23342184/difference-between-monad-and-applicative-in-haskell

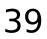

# Deciding context (2)

| f 1 = Nothing      | here f "decides" to produce Nothing                                          |
|--------------------|------------------------------------------------------------------------------|
| f x = Just x       | if the argument is 1, then Nothing                                           |
| Just 1 >>= f >>= g | g doesn't get applied, because f decided so.<br>f gets 1 and returns Nothing |

In **Applicative** this is <u>not possible</u>, no example can be shown. The closest is:

f 1 = 0 f x = x

g <\$> f <\$> Just 1 -- f gets 1 and produces Just 0, g

-- but f can't stop from getting applied

https://stackoverflow.com/questions/23342184/difference-between-monad-and-applicative-in-haskell

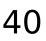

# Flexibility

#### the extra flexibility

the less guarantees about

- whether your functions are able to <u>unexpectedly erase</u> parts of a data structure for pathological inputs
- whether the <u>control flow</u> in your application remains <u>intelligible</u>

### performance implications

• the <u>complex</u> data dependencies of monadic codes might <u>prevent</u> refactoring and optimizations.

use only as much power as needed

it is often good to check whether **Applicative** or **Functor** are sufficient just before using **Monad**.

https://en.wikibooks.org/wiki/Haskell/Applicative\_functors

## Monadic binding / composition operators

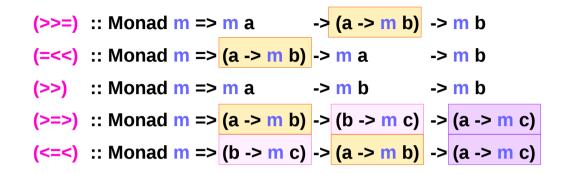

# Monadic binding operators (1)

| (>>=) | :: Monad m => <mark>m a _&gt; (a</mark> ·       | <mark>-&gt; m b)</mark> -> m b |
|-------|-------------------------------------------------|--------------------------------|
| (=<<) | :: Monad m => <mark>(a -&gt; m b)</mark> -> m a | a -> m b                       |
| (>>)  | :: Monad m => m a -> m                          | b -> m b                       |

#### monadic binding operators

The two most basic are >>= and >>

>>=, >>, =<< can be expressed in **do-notation** 

>> is just a <u>synonym</u> for \*> from the **Applicative** class

=<< is just >>= with the <u>arguments</u> <u>reversed</u>

# Monadic binding operators (2)

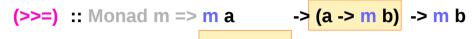

- (=<<) :: Monad m => (a -> m b) -> m a -> m b
- (>>) :: Monad m => m a -> m b -> m b

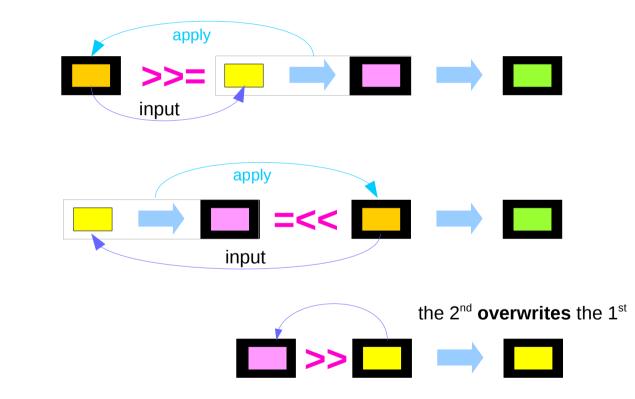

ignore 1<sup>st</sup>

return 2<sup>nd</sup>

Result

https://haskell-lang.org/tutorial/operators

# Monadic binding operators (3)

| (>>=) :: Monad m => m a -> (a -> m b) -> r<br>(=<<) :: Monad m => (a -> m b) -> m a -> r<br>(>>) :: Monad m => m a -> m b -> r | n b                                     |
|----------------------------------------------------------------------------------------------------|-----------------------------------------|
| m1 >>= func = do                                                                                                    | m1 :: m a                               |
| x <- m1 extract the value<br>func x                                                                                            | x :: a<br>func :: a -> m b              |
| m1 >> m2 = do<br>_ <- m1 side effect only, ignore the<br>m2                                                                    | m1 :: m a<br>ne value m2 :: m b         |
| func =<< m1 = do<br>x <- m1 extract the value<br>func x                                                                        | m1 :: m a<br>x :: a<br>func :: a -> m b |

## Monadic composition operators (1)

(>=>) :: Monad m => (a -> m b) -> (b -> m c) -> (a -> m c)
(<=<) :: Monad m => (b -> m c) -> (a -> m b) -> (a -> m c)

composition operators for two monadic functions

>=>=, <=< can be expressed in do-notation
>=> pipes the result from the left side to the right side
<=< pipes the result from the right side to the left side</pre>

## Monadic binding operators (2)

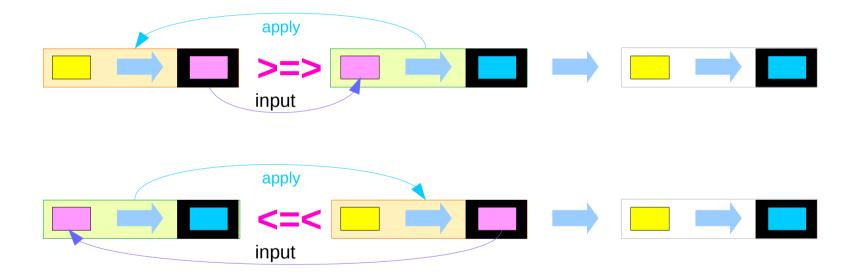

https://haskell-lang.org/tutorial/operators

## Monadic composition operators (3)

| f >=> g = \x -> do<br>y <- f x<br>g y  | f::a->mb, x::a, fx::mb<br>g::b->mc, y::b, gy::mc |  |
|----------------------------------------|--------------------------------------------------|--|
| g <=< f = \x -> do<br>y <- f x<br>g y  | f::a->mb, x::a, fx::mb<br>g::b->mc, y::b, gy::mc |  |
| f >=> g = g <=< f<br>g >=> f = f <=< g | First f<br>Then g                                |  |

https://haskell-lang.org/tutorial/operators

### References

- [1] ftp://ftp.geoinfo.tuwien.ac.at/navratil/HaskellTutorial.pdf
- [2] https://www.umiacs.umd.edu/~hal/docs/daume02yaht.pdf